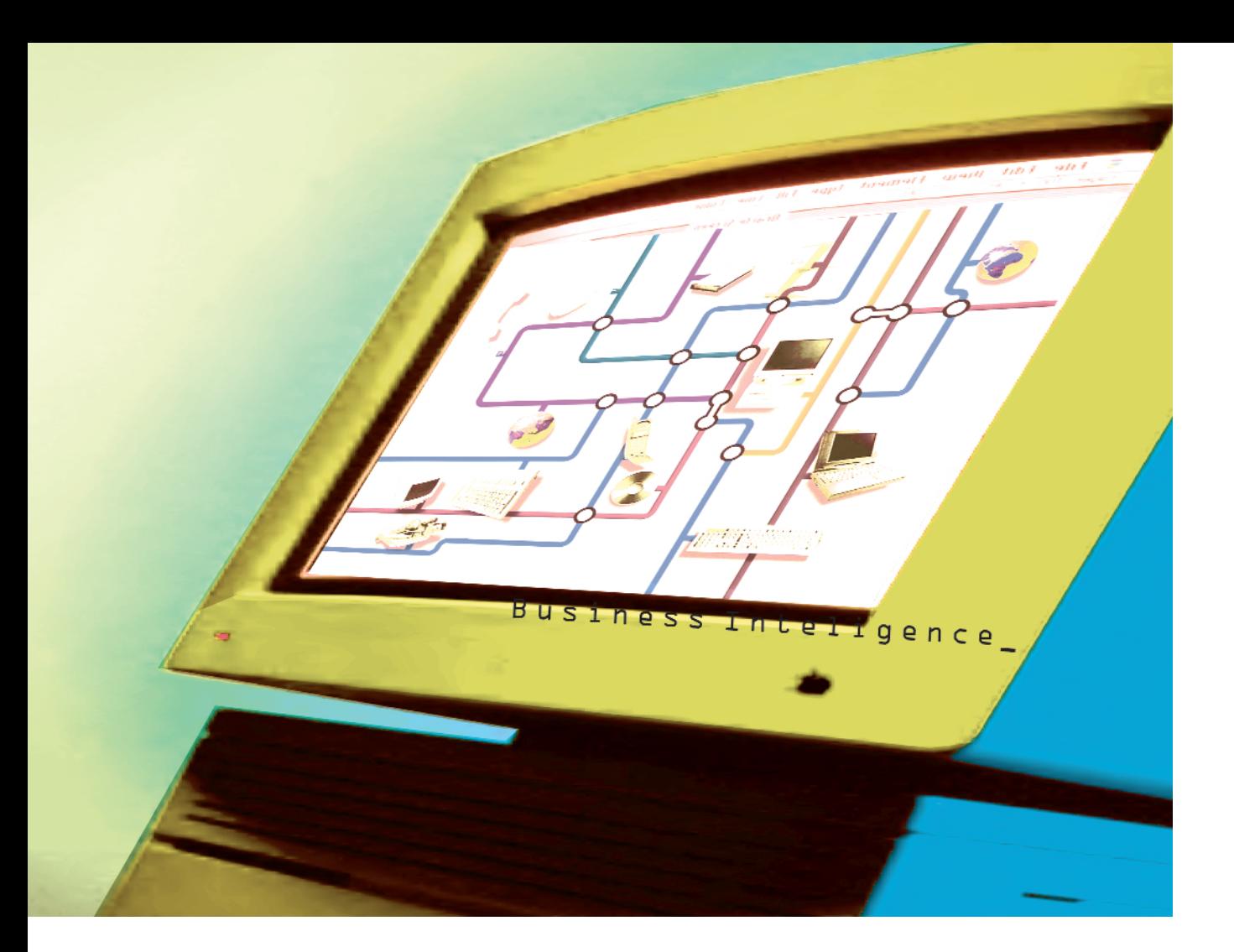

# Środowisko systemów raportujących w firmie

## Rozwiązania typu *Business Intelligence*

### Włodzimierz Nowak

To, co wyróżnia nowoczesne systemy informatyczne wspomagające zarządzanie firmą i stanowi o ich wysokiej wartości, szczególnie dla kadry kierowniczej, to odpowiednio dopasowany i wdrożony system raportowania. Kluczowego znaczenia dla zarządzania każdą firmą (również zoz-ami) nabierają takie walory, jak szybki dostęp do danych oraz możliwość ich analizowania w różnych, często nietypowych przekrojach i uwarunkowaniach. Niestety, takich wymagań częstokroć nie spełniają typowe systemy transakcyjne, nastawione zasadniczo na gromadzenie, przetwarzanie i prezentację danych w ograniczonych ramach. Dlatego też często możemy zaobserwować zjawisko eksportowania danych z systemów transakcyjnych do arkuszy kalkulacyjnych, lub lokalnych baz danych w celu ich dalszego analizowania. Niejednokrotnie prowadzi to do wielokrotnego wykonywania tych samych analiz, często w różny sposób i z różnymi wynikami. Takie działanie prowadzi do tzw. c*haosu informacyjnego*. Dlaczego więc odrzucamy sytuację, w której meble w naszym biurze są każde z innego kompletu, a aprobujemy rozwiązania, gdzie każda komórka organizacyjna w naszej firmie prezentuje nam *własną i najlepszą* informację?

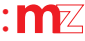

Taki strumień niespójnej wiedzy z pewnością nie rzuca jasnego światła na dang sprawę, a już na pewno nie wspomaga procesu podejmowania decyzji. Aby przeciwdziałać takim sytuaciom, należy zbudować centralny system raportowania, umożliwiający tworzenie kompleksowej sprawozdawczości dokładnie pod potrzeby firmy – równie¿ tej potrzebnej *na wczoraj*. Wa¿ne jest przy tym, aby informacja była udostępniona maksymalnie dużej liczbie pracowników, którą będą mogli uzyskać w jednakowy, standardowy sposób. W tym miejscu należy poleciæ zastosowanie platformy *Business Intelligence*, jako osobnej klasy systemów raportujących, umożliwiających uzyskiwanie przekrojowej informacji z różnych źródeł przy wykorzystaniu zaawansowanych mechanizmów jej dystrybucji. Do takiej klasy systemów należy z pewnością środowisko BusinessObjects, które można polecić wszystkim tym podmiotom, które chcą zbudować profesjonalne i efektywne wykorzystywane środowisko raportowe.

#### Œrodowisko *BusinessObjects*

Cigale rosnace wymagania w zakresie wykonywania raportów i analiz sprawiają, że ich projektantem i wykonawca winien być coraz cześciej użytkownik końcowy. Ze względów organizacyjnych nieefektywnym jawi się tradycyjne rozwigzanie, w którym użytkownik zgłasza potrzeby dotyczące raportów do komórki informatycznej i oczekuje na ich przygotowanie. Takie podejście często prowadzi do dużej biurokracji i opóźnień w realizacji bieżących zadań. Może też być źródłem niecelowych błędów, wynikających z różnic w zrozumieniu definicji, algorytmów i założeń, będących podstawą przygotowania raportów przez informatyków, dla osób wykonujących analizy merytoryczne zestawionych danych. Dlatego ważne jest, aby użytkownik końcowy mógł sam wykonywać niezbędne mu raporty i analizy. Do tego celu potrzebne mu jest odpowiednie narzêdzie raportowe i przygotowane dla tego narzędzia środowisko. Takim narzędziem z pewnością może być BusinessObjects, a środowiskiem – światy BusinessObjetcs. Środowisko takie składa się z obiektów (miar i wymiarów) o intuicyjnie zrozumiałych dla użytkownika nazwach i znaczeniach, z których, jak z klocków, zło-¿yæ mo¿e potrzebny mu raport (np.: pesel, powiat, gmina, nazwa podmiotu, wykonana usługa, personel, ICD9, ICD10, ilość, wartość itp.). Używanie odpowiedniej kombinacji obiektów daje w efekcie dokument zawierający informacje odpowiadające zakresem wykorzystywanym pojeciom biznesowym. W efekcie raporty tworzone sq poprzez budowanie dokumentów z gotowych elementów – światów obiektów biznesowych.

Środowisko separuje użytkownika od struktur baz danych, fizycznych nazw tablic i pól, oraz ich wzajemnych powigzań. Użytkownik nie musi nawet wiedzieć, skąd pochodzą dane, których używa i czy jest to jedna baza danych, czy wiele różnych baz. Środowiska muszą być oczywiście przygotowane tematycznie, pod określony zakres zainteresowań użytkownika (np. medyczny, finansowo-ekonomiczny, kontrolny, planistyczny). Zbyt duża liczba obiektów w jednym środowisku utrudnia jego sprawne wykorzystywanie. Z kolei zbyt mała liczba obiektów ogranicza zakres zastosowania. Zatem właściwe zaprojektowanie środowisk staje się głównym

czynnikiem decydującym o sukcesie projektu. Dane źródłowe dla środowisk raportowych mogą pochodzić z różnych baz danych. Mogą to być zarówno hurtownie danych, jak i bazy danych systemów transakcyjnych. Mogg to być nawet rozwigzania mieszane, w których dane historyczne pochodzą z hurtowni, a dane aktualne z systemów transakcyjnych. Pozwala to łączyć zalety hurtowni i bezpośredniego raportowania z baz danych systemów transakcyjnych, w znacznym stopniu eliminujac wady obu tych rozwiazań. Reasumujac, posługując się środowiskiem BusinessObjects korzystamy z jednolitego środowiska raportowego, gdzie raporty mogą być tworzone przez końcowych użytkowników z wielu źródeł danych w sposób bezpieczny dziêki odseparowaniu od fizycznych struktur danych.

#### Wykonywanie raportów przy pomocy *BusinessObjects*

Stworzenie środowisk raportowych jest warunkiem koniecznym dla umo¿liwienia wykonywania raportów i analiz przez użytkowników końcowych. Aby było to jednak możliwe, potrzebne jest narzędzie do łatwego, intuicyjnego tworzenia takich raportów. Narzêdziem takim, funkcjonującym w tradycyjnej architekturze klient-serwer są *BusinessObjects.* Mo¿liwoœci tego narzêdzia s¹ bardzo duże, poczynając od przygotowania prostych raportów (co można zrobić w kilka minut) aż do złożonych analiz typu *drill-down, drill-up czy slice and dice* i przedstawiania wyników w formie graficznej. Działanie w tradycyjnej architekturze klient-serwer i środowisku Windows zapewnia łatwość opanowania tego narzędzia i efektywność jego wykorzystywania. W rozwiązaniu tym dane ściągane są ze źródłowych baz danych na stację roboczą i na niej przetwarzane. Stacja robocza musi więc mieć odpowiednig moc obliczeniowg i zapewniony dostęp do wszystkich baz danych, z których odbywa się raportowanie.

#### Wykonywanie raportów przy pomocy *WebIntelligence*

WebIntelligence jest rozwigzaniem umożliwiającym zastąpienie tradycyjnej architektury klient-serwer architekturg wielowarstwowg, bazującą na Intranecie. Należy podkreślić, że WebIntelligence bazuje na tym samym środowisku raportowym co *BusinessObjects*, a *raporty* utworzone przy pomocy BusinessObjects mogą być oglądane i odświeżane (choć nie modyfikowane) przy pomocy *WebIntelligence*. Zasadnicza ró¿nica polega na wstawieniu pomiędzy klienta a serwer bazodanowy serwera aplikacyjnego, na którym odbywa się całe przetwarzanie. Klient komunikuje siê z serwerem bazodanowym poprzez przeglądarkę intranetową, a więc nie jest potrzebna żadna dodatkowa instalacja na komputerze klienta.

#### Wykonywanie raportów przy pomocy *Broadcast Agent*

Wielu u¿ytkowników zainteresowanych jest jedynie otrzymywaniem gotowych raportów, cyklicznie odświeżanych. Jednocześnie interesuje ich jak najprostszy sposób dostępu do tych raportów. Dla takich użytkowników przeznaczony jest *Broadcast Agent.* Sposób funkcjonowania jest podobny jak w przypadku *WebIntelligence*:

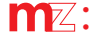

przetwarzanie odbywa siê na serwerze aplikacyjnym. Różnica polega na tym, że raporty odświeżane są cyklicznie, o zadanym czasie lub po upływie zadanego czasu, a wyniki publikowane na statycznych stronach WWW. Strony te sa automatycznie odświeżane w przeglądarce, a więc użytkownik może widzieć zmieniające się wyniki w raporcie nie dotykając komputera. Do oglądania raportów potrzebna jest wyłącznie przeglądarka.

#### Wdro¿enie œrodowiska *BusinessObjects*  – gotowe wzorce raportów

Na etapie wdro¿enia œrodowiska *BusinessObjects* przygotowane winny być wzorce analiz i raportów. Dokumenty te będą udostępnione poszczególnym użytkownikom lub ich grupom. Środowisko umożliwia zdefiniowanie dokumentów, udostępnienie ich w katalogu dokumentów wspólnych, lub wysłanie ich bezpośrednio określonym użytkownikom i grupom użytkowników. Predefiniowany dokument w zakresie formy może być udostępniany użytkownikom z innym zakresem danych w zależności od zdefiniowanych uprawnień na zakres informacji (pojęć biznesowych światów obiektów, np. udostępnienie wartości kosztów z ograniczeniem dostępu do absencji), zakres analizowanych danych (np. dla określonych działów), oraz w zależności od innych uprawnień i ograniczeń, np. na czas odświeżania dokumentu (realizacji zapytania SQL) lub liczby pobieranych danych (liczby wierszy zapytania z bazy danych).

#### Krótka charakterystyka poszczególnych modułów *BusinessObjects*

#### BusinessObjects InfoView

Zapewnia dostęp do zgromadzonych informacji na podstawowym poziomie (przeglądanie i odświeżanie informacji w raportach), oraz korzystanie z usług katalogowych. Jest to produkt wspólny dla architektury klient serwer i intranet.

Funkcjonalność:

- wyszukiwanie raportów,
- czytanie raportów,
- odświeżanie raportów,
- wysyłanie i odbieranie raportów.

#### BusinessObjects Reporter

Umożliwia zadawanie zapytań do bazy danych oraz tworzenie raportów z możliwością zastosowania informacyjnej reprezentacji danych, tzw. *œwiatów obiektów*, odpowiadających danemu zakresowi wiedzy interesującej użytkownika. Wydajny generator zapytañ zapewnia kontrolê poprawności otrzymywanych wyników, automatycznie generuje odpowiedni dla źródła danych kod SQL. Przy pomocy tego modułu istnieje możliwość integrowania informacji z różnych źródeł danych w jeden raport. Kreatory raportów i wykresów pozwalają na szybkie i łatwe przygotowanie profesjonalnie wyglądającego raportu.

#### BusinessObjects Explorer

Dynamicznie tworzy, tzw. *mikrokostki danych* pochodzących z systemów informacyjnych przedsiębiorstwa,

które sa zapisywane razem z raportem. Pozwala to na stosowanie analiz OLAP bezpośrednio w środowisku raportowym z zastosowaniem *warstwy semantycznej*. Dostępne jest swobodne przecinanie i rzutowanie danych (Slice&Dice), funkcje dr¹¿enia i agregowania (*drill-* -up i drill-down). Analizy są przeprowadzane wprost na tabelach lub wykresach danych, z możliwością dokonywania zmian kierunku analizy *w locie*.

#### BusinessObjects Designer

Pozwala projektantom na wygodne i szybkie przygotowanie warstwy semantycznej dla środowiska BO, tzw. światów obiektów biznesowych. Z jej zastosowaniem użytkownik końcowy może posługiwać się danymi z systemów informatycznych w zrozumiałej dla siebie formie. Świat jest filtrem umożliwiającym dostęp do danych za pomocą zrozumiałych terminów, charakterystycznych dla danego typu wiedzy biznesowej. Graficzny interfejs światów, automatyczna kontrola semantyki *światów*, możliwość pracy grupowej to tylko niektóre z zalet tego modułu.

#### BusinessObjects Supervisor

Służy do centralnego administrowania zasobami i prawami dostępu do danych. Zalety modułu to scentralizowane administrowanie w przyjaznym środowisku graficznym z zastosowaniem centralnego repozytorium, wykorzystanie funkcji Drag&Drop, przydzielanie praw dostępu do światów obiektów, funkcji, modułów, możliwość współpracy kilku administratorów zarządzających dużą liczbą istniejących instalacji.

#### Broadcast Agent Scheduler

Automatyzuje proces dystrybucji dokumentów w ramach organizacji z u¿yciem ró¿nego rodzaju mediów. Raport może być w bardzo prosty sposób odświeżony, wydrukowany, przesłany w sieci do innych użytkowników lub udostêpniony w sieci Internet/Intranet w formacie HTML. Mamy do dyspozycji możliwość dystrybucji dokumentów w określonym czasie i częstotliwości oraz po zaistnieniu określonych warunków. Broadcast Agent Scheduler zarządza przepływem informacji w sieci zapobiegając jej przeciążeniom.

#### Broadcast Agent Publisher

Jest drugim modułem w ramach Broadcast Agenta. Jego użytkowanie wymaga wcześniejszego zainstalowania modułu Scheduler. Główne cechy Publishera to aktywni użytkownicy mający możliwość subskrybowania i publikowania dokumentów, dystrybucja dokumentów poprzez e-mail, a także znacznie ułatwiona administracja (użytkownicy sami zapisują się na interesujące ich raporty i określają, kiedy chcą je otrzymywać).

#### ZABO – Zero Administration BusinessObjects

ZABO nie jest oddzielnym produktem firmy *BusinessObjects* – jest now¹ mo¿liwoœci¹ korzystania z *BusinessObjects* (wersja *full client*), ale w ramach architektury trójwarstwowej. Dla użytkownika oznacza to dostęp

do pe³nej funkcjonalnoœci *BusinessObjects* (bez ograniczeń nakładanych przez przeglądarkę) i pełną integrację z interfejsem *WebIntelligence* (*InfoView*).

Kluczowe cechy tego rozwigzania to:

- autoinstalacja przy pierwszym logowaniu,
- autoaktualizacja (nowe wersje oprogramowania),
- *middleware* jest zbędny po stronie klienta (połączenie ze źródłami danych odbywa się na poziomie serwera).

#### Korzyści z wdrożenia w firmie środowiska *BusinessObjects*: *– dla kierownictwa:*

- możliwość bieżącego uzyskiwania dowolnych danych w przejrzystej formie (tabele, wykresy), oraz wykonywania dowolnych analiz danych (na dowolnym poziomie szczegółowości) w sposób szybki i tani,
- możliwość wielowymiarowego spojrzenia na działalność firmy,
- badanie interesujących wielkości pod względem wielu kryteriów (np. czasowych, geograficznych, podmiotowych, przedmiotowych) z dostosowaniem czynników do potrzeb użytkownika,
- wizualizacja danych na dowolnym poziomie mo¿liwość pracy na wykresach – i zagłębiania się w interesujące dane liczbowe,
- naturalna dla kierownictwa metodologia analiz od informacji najbardziej zagregowanych, z możliwościg schodzenia także do informacji analitycznych,
- możliwość wykorzystania klienta excelowego,

#### *– dla dzia³u informatyki*

- odciążenie działu informatyki od czynności operacyjnych związanych z raportowaniem – większość pracy zostaje wykonana w momencie opracowywania rozwiazania,
- brak konieczności używania jakichkolwiek narzędzi programistycznych do uzyskiwania danych z systemów transakcyjnych i innych źródeł danych,
- możliwość integracji wielu źródeł danych bazy systemów transakcyjnych, arkusze kalkulacyjne itp.,
- możliwość automatyzacji czynności cyklicznych np. powtarzalne zestawienia czy raporty,
- centralizacia administracii systemu udostepniania informacji dla kierownictwa i innych u¿ytkowników,
- łatwość tworzenia profili i klas użytkowników, które decydują, kiedy i w jaki sposób mają oni dostęp do bazy, oraz co jest dostępne w ich katalogu,
- uprawnienia do wszystkich narzêdzi BO przechowywane są w jednym miejscu,
- możliwość harmonogramowania zadań np. tych, które wymagają znacznego obciążenie (możliwość uruchamiania zadañ w nocy),
- odciążenie systemów od zadań raportowych.

#### Wybór i zakup systemu raportowania w firmie

Przy wyborze oprogramowania do raportowania należy zwrócić uwagę na narzędzia, dysponujące następujacymi cechami:

- 1. Narzędzie łatwe w obsłudze, pozwalające na przeglądanie aktualnych danych pochodzących z różnych źródeł, zapewniające użytkownikowi końcowemu możliwość samodzielnego tworzenia raportów bez konieczności posiadania wiedzy informatycznej i wiedzy o eksploatowanych systemach.
- 2. Łatwy w obsłudze mechanizm dostępu do raportów podstawowych i osobistych z uwzględnieniem indywidualnych preferencji i uprawnieñ.
- 3. Przygotowywanie rzetelnych raportów *ad hoc* uszczegóławiających raporty podstawowe, bez znajomości struktury źródeł danych.
- 4. Raporty muszą zawierać jednoznaczne dla wszystkich użytkowników dane.
- 5. Możliwości wymiany informacji za pomocą bezpiecznych i łatwych w stosowaniu kanałów komunikacji.
- 6. Możliwość uzyskiwania dobrej jakości wydruków na ró¿nych drukarkach z zachowaniem pierwotnego formatowania.
- 7. Możliwości przenoszenia informacji do innych aplikacji (np. MS Excel).
- 8. Łatwa integracja z istniejącymi rozwiązaniami (możliwość pojedynczego logowania, wbudowanie elementów systemu w inne aplikacje, możliwość stosowania na różnych platformach, licencjonowanie na serwer i na użytkownika).
- 9. Łatwe dostosowywanie interfejsu użytkownika do parametrów stacji roboczej, wymagañ i umiejêtności użytkownika.
- 10. Minimalizacja czynności administracyjnych (centralna administracja), minimalizacja kosztów związanych z administracją i utrzymaniem.
- 11. Możliwość zdefiniowania zasad dostępu do danych zgodnie z zasadami bezpieczeñstwa instytucji.
- 12. Interfejs użytkownika w języku polskim.
- 13. Krótki czas wdrożenia, odpowiedni pakiet szkoleń i usług wdrożeniowych.
- 14. Zapewnienie dostêpu do danych w najbardziej optymalny sposób (sterowniki dedykowane i inne mechanizmy podnoszące wydajność).
- 15. Jedno narzędzie dla użytkowników zaawansowanych i początkujących.

Na następnej stronie przedstawiono przykładową ankietę, którą można skierować do potencjalnych dostawców systemów raportujących w celu lepszej ich oceny i wyboru produktu.

# mz: informatyzacja

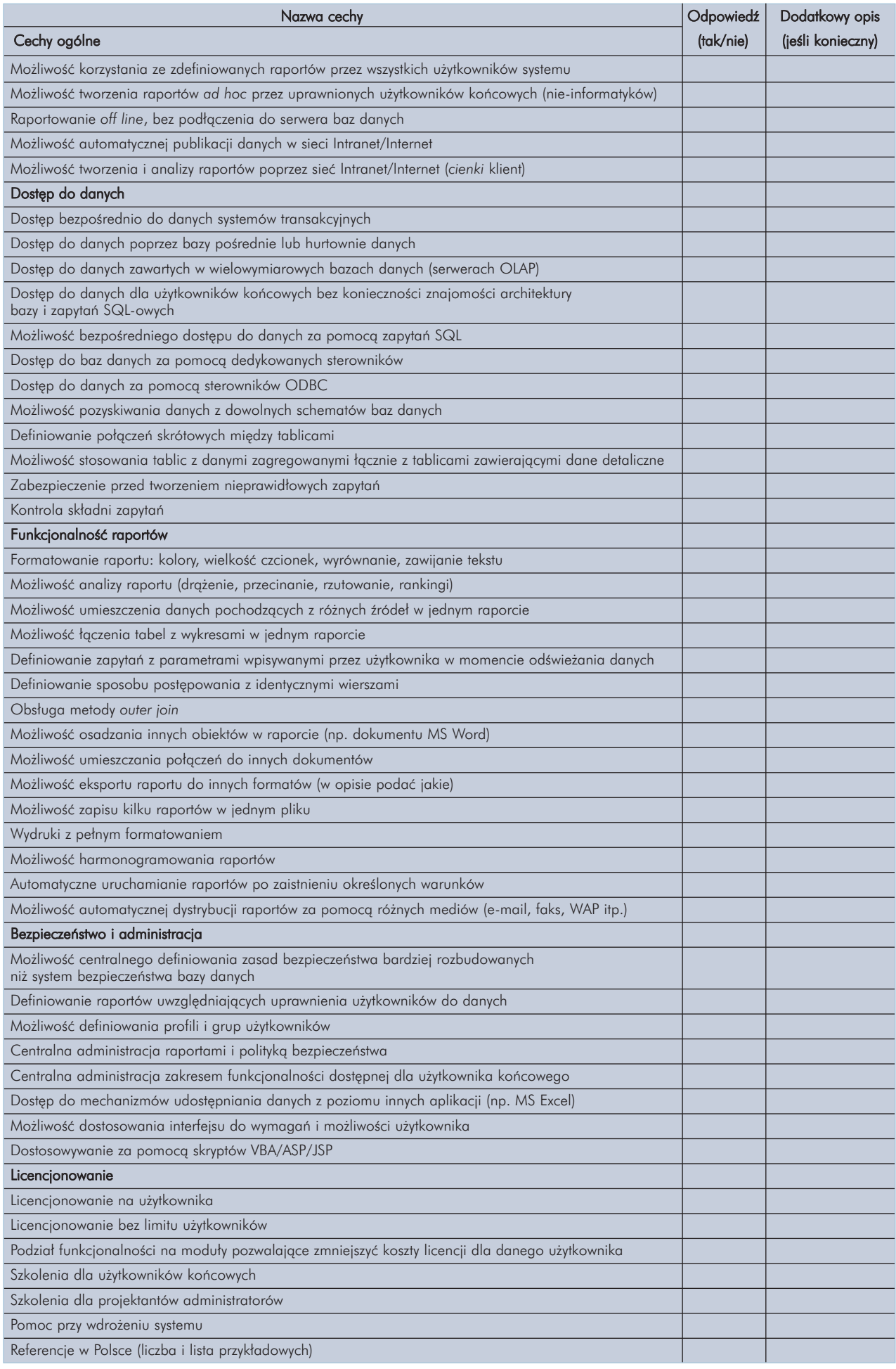